## 《令和 3 年 5 月 墨田区薬剤師会夜間研修会 開催案内》

会員の皆様におかれましては益々ご健勝のことと存じます。 さて、この度下記日程にて、5 月の夜間研修会を企画致しましたのでご案内申し上げます。 大変お忙しいこととは存じますが、奮ってご参加下さい。

記

日時:令和 3 年 5 月 17 日 (月) 20:00~21:40 形式:ZOOM による配信 配信会場:東京都墨田区向島 1-27-5 坂口第三ビル 3 階

※(公)日本薬剤師研修センター認定シール 1 単位 交付予定

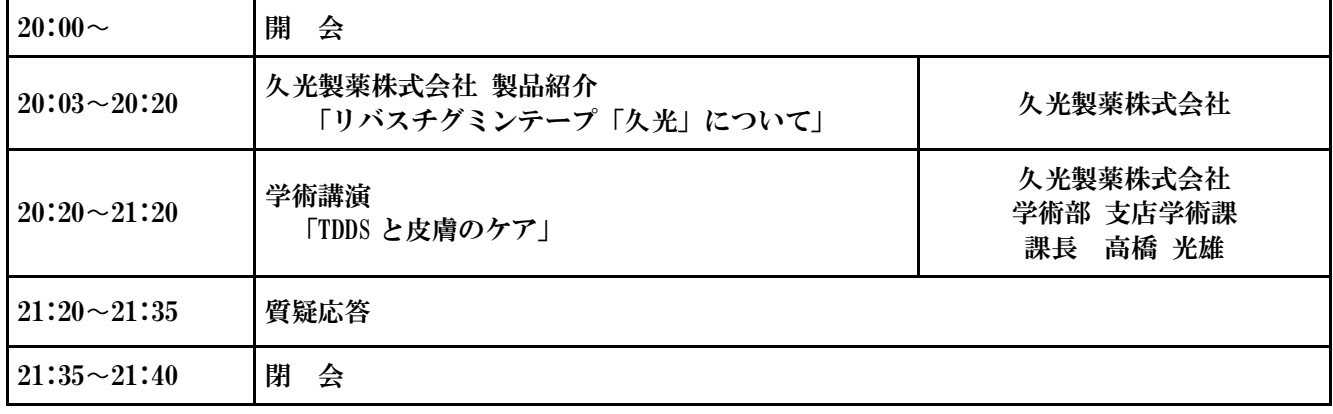

※墨田区薬剤師会会員以外の方は会費 1,000 円を頂戴しております。

支払い方法につきましては、白石までお問い合わせください。

【開催形式】オンライン講演会(ZOOM 使用)

参加方法

下記 URL もしくは右の QR コードより、事前登録いただきご参加いただけます。 氏名、メールアドレス、ご所属をご入力ください。 入室の際は、カメラ・マイクをオフにしてください。 (詳細は裏面参照) 事前登録 URL:https://is.gd/e0bbBU

・当日の通信に関するお問い合わせ先:久光製薬 阿部(070-3605-6817)

参加申し込み方法

右の QR コードより参加登録をしてください。

\*QR コードが読めない場合は下記アドレスより登録してください。 <https://forms.gle/vggE2xR65JE9bkSy9>

- ・研修シールにつきましては、キーワード確認後、配布いたします。
- ・キーワード回収 QR コードが読み込めない場合は下記アクセスください <https://forms.gle/zGyg3Gdqg9UZfisG8>

・通信環境等オンラインへの対応が難しい方はご連絡下さい。 創健薬局 白石 03-3612-1957

申込締切 5 月 7 日 (金)

共催:墨田区薬剤師会 / 久光製薬株式会社

講演会会場

事前登録 QR コード

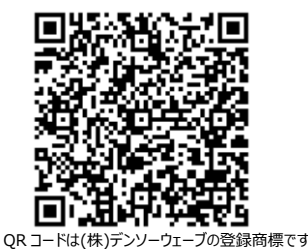

参加申し込み QR コード

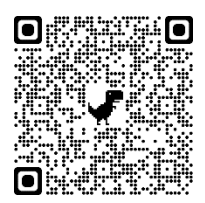

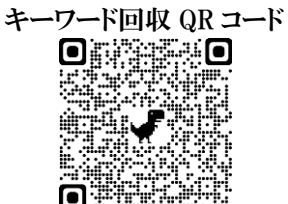

## 今回のセミナーは「Zoom」を使用して行います

パソコン、スマートフォン、タブレットなど、インターネットに接続できる端末の確保をお願いいたします。 できる限り、安定したネットワークに接続されることをお勧めいたします。パソコンの方は、有線で繋げる方 は有線をお勧めいたします。ほかのウィンドウやアプリなど、現在使っていないものはなるべく閉じておいて ください。事前に zoom.us のダウンロードセンターより当日ご参加予定の PC、Mac、スマートフォン等に「Zoom」 アプリのインストールをお願いいたします。ご自身がお使いのインターネット回線(契約)で、月額データ通 信量に上限がある場合はご注意ください。

## 参加申し込みについて

案内文に標記されている QR コードをスマートフォン等で読み取り下さい。事前登録ページ(図①)が表示され ます。お名前、E-mail アドレス、ご所属をご記載の上、お申し込みください。登録いただいた E-mail アドレ ス宛に登録確認のメール(図②)が送信されます。開催当日に「ここをクリックして参加」よりご参加ください。 万一、このメールが送信されてこない場合は登録時の E-mail アドレスをご確認の上、再度、ご登録をお願いい たします。

※ご登録いただきましたメールアドレスは本説明会のご案内以外には使用いたしません。 ※お名前の入力に関しましてご入力は漢字表記でお願いいたします。入力の際に「名」に名前、

「姓」に苗字を入力すると「太郎 久光」の様に表示されますので登録の際には「名」に苗字、 「姓」に名前の登録をお勧めいたします。

## 当日の参加方法

前述の「ここをクリックして参加」よりご参加下さい。クリックするとブラウザより「Zoom」の HP が表示され ます(図3)。英語表記の場合は「launch meeting」、日本語表記の場合は「ミーティングを起動」をクリック してご参加下さい。マイク、画面は共にオフの状態となっております。当日は質疑以外におきましてはマイク はオフでのご参加をお願いいたします。

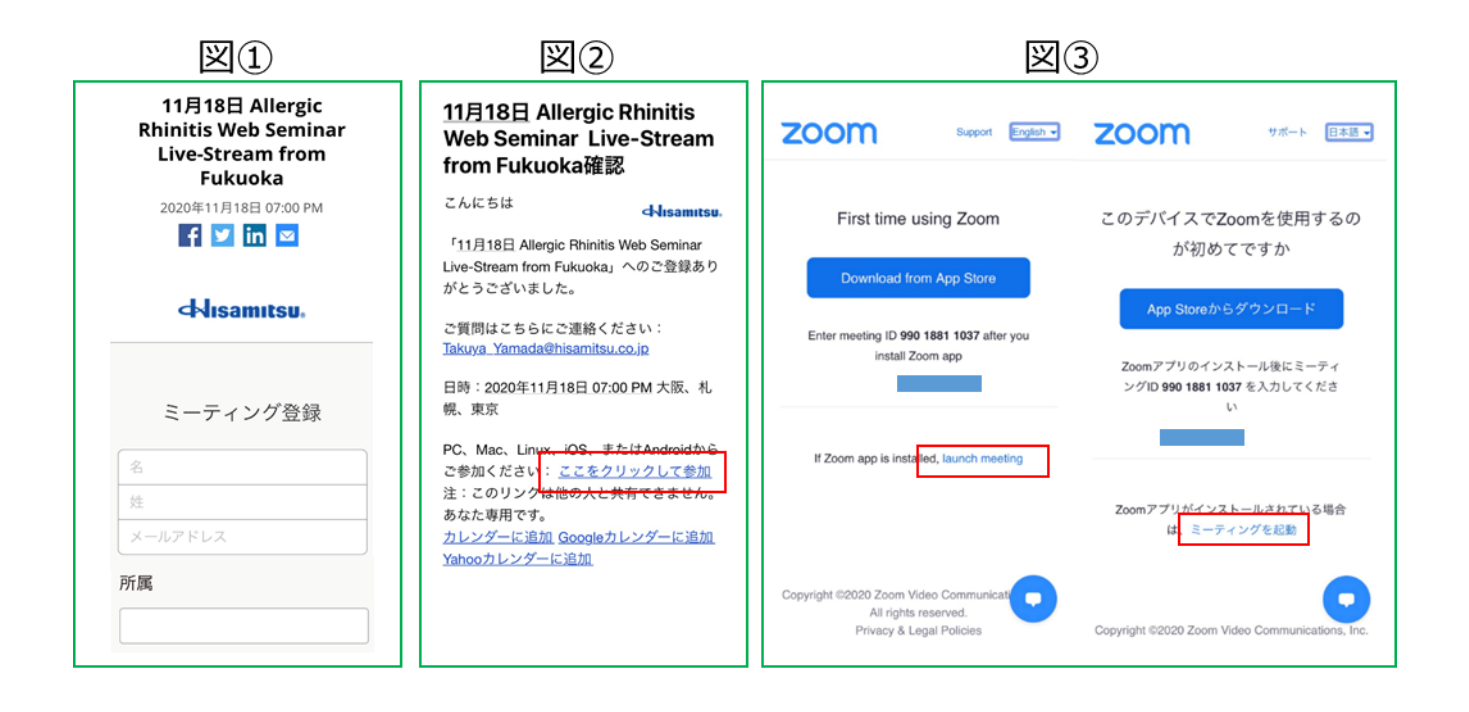